| SOP #: 4.2.3.2                           | Area: Purchasing           |
|------------------------------------------|----------------------------|
| Title: ePro Requisition Approval Process | Effective Date: 03-01-2016 |
| Version #: 1.0                           | Revision Date: 10-01-2020  |
| Approval Date: 02-24-2016                | Review Date: N/A           |

## Title: ePro Requisition Approval Process

The requisition must be pulled from the worklist and reviewed before it can be approved. Follow the steps below to approve a requisition.

- 1. Login to **myfs.unt.edu** (Not to be confused with myhr.unt.edu you will not be able to access requisition approvals from myhr.unt.edu).
- 2. Enter EUID and Password.
- 3. Click Sign In.

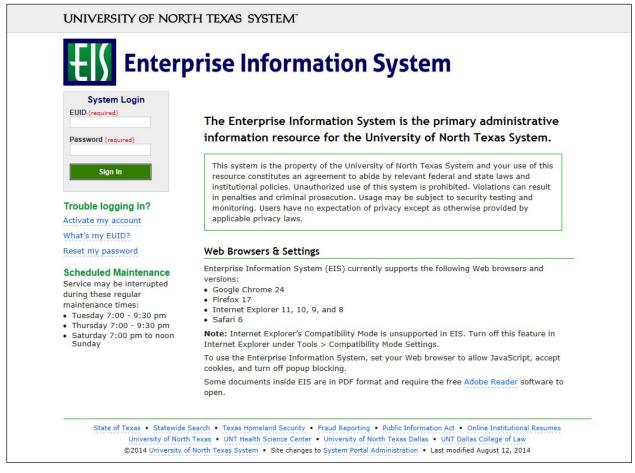

4. Click **Worklist** on the top right of the screen.

| dba0004 on FSTSTU (easapp12) - 02/10/2016 11:3                                                                | 5:24 All + Sea | Advanced Search | Home Worklast Add to Favorites | Sign out |
|----------------------------------------------------------------------------------------------------|----------------|-----------------|--------------------------------|----------|
|                                                                                                    |                |                 | Personalize Content ( Layout   | 7 H      |
| Top Menu Features Description                                                                                 | 0 0 -          |                 |                                |          |
| Our menu has changed!                                                                                         |                |                 |                                |          |
| The menu is now located across the top of the page. Click on Main Menu to get start                           | ted.           |                 |                                |          |
| Highlights                                                                                                    |                |                 |                                |          |
|                                                                                                    |                |                 |                                |          |
| Breadcrumbs vaually display your navgation<br>path and give you access to the contents of<br>subfolders.      | CAACUE         |                 |                                |          |
| Menu Search, located under the Man Menu, now<br>supports type ahead which makes finding pages<br>much faster. |                |                 |                                |          |
|                                                                                                    |                |                 |                                |          |

5. Select the appropriate requisition by clicking on the link under the **Link** section.

| Worklist            |                  |                  |                    |          |                                                                                                    |                                      |                         |  |
|---------------------|------------------|------------------|--------------------|----------|----------------------------------------------------------------------------------------------------|--------------------------------------|-------------------------|--|
| Worklist for dba    | 0004: Asher,Donr | na Brooks        |                    |          |                                                                                                    |                                      |                         |  |
| Detail View         |                  |                  | Worklist Filters   |          | V SFeed -                                                                                                |                                      |                         |  |
| Worklist Items      |                  |                  |                    |          | P                                                                                                    | ersonalize   Find   View All   🖾   🔣 | First 🚯 1-3 of 3 🕑 Last |  |
| From                | Date From        | Work Item        | Worked By Activity | Priority | Link                                                                                                    |                                      |                         |  |
| Sullenberger, Barry | 02/10/2016       | Approval Routing | Approval Workflow  | 2-Medium | ✓ Requisition, 6285, SHARE, 20 <sup>+</sup><br>01, N, 0, BUSINESS UNIT:SY<br>REQ. ID:0000000143.         | 769 Mark Worked                      | Reassign                |  |
| Sullenberger,Barry  | 02/01/2016       | Approval Routing | Approval Workflow  | 2-Medium | <ul> <li>Regulsition, 6184, SHARE, 20'<br/>01, N, 0, BUSINESS UNIT:SY<br/>REQ. ID:0000000139.</li> </ul> | 16-01-<br>769 Mark Worked            | Reassign                |  |
| Sullenberger,Barry  | 12/18/2015       | Approval Routing | Approval Workflow  |          | Requisition 5422 SHARE 20<br>21, N, 0, BUSINESS UNIT:SY<br>REQ ID:0000000114.                            | 15-09-                               | Reassign                |  |

6. Click the comment icon  $\bigcirc$  under the **Requester's Comments** section to see comments and attachments when available.

**Note:** The comment icon  $\bigcirc$  will only appear if line comments or attachments were added to the requisition.

| Favorite   | s 🔻 🛛 🕅                        | 1ain Menu    | <ul> <li>Worklis</li> </ul> | st <del>▼</del> > Wo | orklist      |              |             |                 |                 |          |                       |          |
|------------|--------------------------------|--------------|-----------------------------|----------------------|--------------|--------------|-------------|-----------------|-----------------|----------|-----------------------|----------|
| IN ST      | ITERPRISE<br>FORMATION<br>STEM | dba00        | 04 on FSTS                  | FU (easap            | op12) - 02   | 2/10/201     | 6 11:06     | :29             | 4               | All 👻    | Search                |          |
|            |                                |              |                             |                      |              |              |             |                 |                 |          |                       |          |
| Requis     | sition App                     | roval        |                             |                      |              |              |             |                 |                 |          |                       |          |
|            | Bus                            | iness Unit   | SY769                       |                      |              |              |             |                 |                 |          |                       |          |
|            | Reg                            | uisition ID  | 0000000143                  |                      |              |              |             |                 |                 |          |                       |          |
|            |                                |              | Computer for Pro            | fessor Davis         | 3            |              |             |                 |                 |          |                       |          |
|            |                                |              | Business Service            |                      |              |              |             |                 |                 |          |                       |          |
|            |                                |              | 02/06/2016                  |                      |              |              |             |                 |                 |          |                       |          |
|            |                                |              | Pending                     |                      |              |              |             | Total Am        | ount            |          | 1.150.00 USD          |          |
|            |                                |              | Medium                      |                      |              |              |             |                 |                 |          |                       |          |
|            | Bud                            | get Status   |                             |                      |              |              |             |                 |                 |          |                       |          |
| Reque      | ster's Justi                   | fication     |                             |                      |              |              |             |                 |                 |          |                       |          |
| T          | nis Dell desk                  | top comput   |                             |                      |              |              |             |                 |                 |          | artment and the UNT S | System   |
| by         | allowing he                    | r to comple  | te cutting edge re          | search that c        | ould bring n | ational reco | ognition to | the UN I System | n, and possible | grants t | o fund more research. |          |
|            |                                |              |                             |                      |              |              |             |                 |                 | View     | v printable version   |          |
| ⊤ Li       | ne Informa                     | tion (?)     |                             |                      |              |              |             |                 |                 |          |                       |          |
|            | Informatio                     |              |                             |                      |              |              |             | Personalize     | Eind 17         | Firet    | ④ 1-2 of 2 	 Last     |          |
| Line       |                                |              |                             |                      |              |              |             |                 |                 | i dat    |                       |          |
|            | Line                           | Item         | Description                 | Supplier Na          | ame          |              | Quantity    | UOM             | Price           |          | Requester's Comments  | 8        |
|            |                                | 1 🥐 Dell I   | Desktop Compute             | r SUMMUSI            | INDU-001     |              |             | 1.0000 EA       | 1000.00000      | USD      |                       |          |
| <b>v</b> 0 |                                | 2 🤗 Dell I   | Keyboard                    | SUMMUSI              | INDU-001     |              |             | 1.0000 EA       | 150.00000       | USD      |                       |          |
|            | lect All / De                  |              |                             |                      |              |              |             |                 |                 |          |                       | 1        |
|            |                                |              | s 🗹                         |                      | 0            | Danis        | A           | 11-14           |                 |          |                       |          |
| -          | View                           | Line Details | s 💌                         | Approve              | 0            | Deny         | 0           | Hold            |                 |          |                       |          |
| Re         | view/Edit                      | Approver     | s                           |                      |              |              |             |                 |                 |          |                       |          |
|            |                                |              |                             |                      |              |              |             |                 |                 |          |                       |          |
| Enter      | Approver                       | Commen       | ts                          |                      |              |              |             |                 |                 |          |                       |          |
|            |                                |              |                             |                      |              |              |             |                 |                 |          | ( <b>D</b> )          | <b>E</b> |
|            |                                |              |                             |                      |              |              |             |                 |                 |          |                       |          |
|            |                                |              |                             |                      |              |              |             |                 |                 |          |                       |          |
|            |                                |              |                             |                      |              |              |             | Bio             | Tab Report      |          |                       |          |
| Return     | to Worklist                    |              |                             |                      |              |              |             |                 |                 |          |                       |          |
| . toturi i | to monaiot                     |              |                             |                      |              |              |             |                 |                 |          |                       |          |
|            |                                |              |                             |                      |              |              |             |                 |                 |          |                       |          |

- 7. Click **View** to view attachments when attachments are available.
- 8. Click **Return to Previous Page** to return to the **Requisition Approval** screen.

| equisitio   |            |                          | U (easapp12) - 02/10/2 | 2016 11:45:02      | AI      | <ul> <li>Search</li> </ul> |    | Advanced Search |  |
|-------------|------------|--------------------------|------------------------|--------------------|---------|----------------------------|----|-----------------|--|
| ine Info    | mation     |                          |                        |                    |         |                            |    |                 |  |
| Lines       |            |                          |                        | Personalize   Find | First 🕚 | of 1 🛞 Last                |    |                 |  |
|             | Line       | Item Description         | Supplier Name          | Quantity UOM       | Price   |                            |    |                 |  |
| •           |            | 1 Dell Desktop Computer  | SUMMUSINDU-001         | 1.0000 EA          | 1,000.0 | 000 USD                    |    |                 |  |
|             |            |                          |                        |                    | 2       |                            |    |                 |  |
| Attachr     |            |                          |                        | Personalize   Find |         | 🖲 1 of 1 🕑 Las             | .t |                 |  |
| Filer       |            |                          |                        | View               |         | to Supplier                |    |                 |  |
| 1 Proc      | ess_4.2.4  | 4.1Vendor_Record_Inactiv | vation.pdf             | View               |         |                            |    |                 |  |
| Return to F | Previous I | Page                     |                        |                    |         |                            |    |                 |  |
|             |            |                          |                        |                    |         |                            |    |                 |  |

9. Click the **View Line Details** button to review the Requisition Details screen. **Note:** The Requisition Details screen will open in a separate window.

| Favorites  | s ▼ I                         | Main Men    | u 🕶 > Worklis        | t 🕶 > Worklist       |                 |             |              |                    |        |                           |                   |
|------------|-------------------------------|-------------|----------------------|----------------------|-----------------|-------------|--------------|--------------------|--------|---------------------------|-------------------|
|            | TERPRISE<br>FORMATION<br>STEM | dba         | 0004 on FSTST        | Ū (easapp12)         | - 02/10/201     | 6 11:06:    | 29           | A                  | ui 🗸   | Search                    | > Advanced Search |
| Requisi    | ition App                     | oroval      |                      |                      |                 |             |              |                    |        |                           |                   |
|            | Bus                           | siness Ur   | it SY769             |                      |                 |             |              |                    |        |                           |                   |
|            | Rec                           | uisition I  | D 0000000143         |                      |                 |             |              |                    |        |                           |                   |
|            |                               |             | e Computer for Pro   |                      |                 |             |              |                    |        |                           |                   |
|            |                               | Request     | er Business Service  | s-Gen                |                 |             |              |                    |        |                           |                   |
|            |                               | Entered o   | n 02/06/2016         |                      |                 |             |              |                    |        |                           |                   |
|            |                               | Statu       | IS Pending           |                      |                 |             | Total Amo    | ount               |        | 1,150.00 USD              |                   |
|            |                               |             | ty Medium            |                      |                 |             |              |                    |        |                           |                   |
|            | Buc                           | dget Statu  | JS Valid             |                      |                 |             |              |                    |        |                           |                   |
|            | ster's Just                   |             | uter and keyboard a  | re being nurchased t | or Dr. Davis of | the Biology | department T | ais will honofit t | he den | artment and the UNT Syste | m                 |
|            |                               |             |                      |                      |                 |             |              |                    |        | o fund more research.     | 2111              |
|            |                               |             |                      |                      |                 |             |              |                    | View   | printable version         |                   |
| ▼ Line     | e Informa                     | ation (?    |                      |                      |                 |             |              |                    |        |                           |                   |
| Line Ir    | nformatio                     | on          |                      |                      |                 |             | Personalize  | Find 2             | First  | 🕚 1-2 of 2 🕑 Last         |                   |
|            | Line                          | Ite         | m Description        | Supplier Name        |                 | Quantity    | UOM          | Price              |        | Requester's Comments      |                   |
| ✓          |                               | 1 🐕 De      | ell Desktop Computer | SUMMUSINDU-00        | 1               |             | 1.0000 EA    | 1000.00000         | USD    | ø                         |                   |
| <b>v</b> 0 |                               | 2 🧩 De      | ell Keyboard         | SUMMUSINDU-00        | 1               |             | 1.0000 EA    | 150.00000          | USD    |                           |                   |
| C Sel      | lect All / De                 | eselect All |                      |                      |                 |             |              |                    |        |                           |                   |
|            |                               | / Line Det  |                      | Approve              | Denv            | 0           | Hold         |                    |        |                           |                   |
|            | VICT                          | Ellie Det   |                      | Approve C            | Deny            | •           | TIOIO        |                    |        |                           |                   |
| Rev        | view/Edit                     | Approv      | ers                  |                      |                 |             |              |                    |        |                           |                   |
| Enter /    | Approve                       | r Comme     | ents                 |                      |                 |             |              |                    |        |                           |                   |
|            |                               |             |                      |                      |                 |             |              |                    |        | 20                        |                   |
|            |                               |             |                      |                      |                 |             |              |                    |        |                           |                   |
|            |                               |             |                      |                      |                 |             | Bid          | Tab Report         |        |                           |                   |
| _          |                               |             |                      |                      |                 |             |              |                    |        |                           |                   |
| keturn to  | o Worklist                    |             |                      |                      |                 |             |              |                    |        |                           |                   |
|            |                               |             |                      |                      |                 |             |              |                    |        |                           |                   |

10. Review the Header Comments, Line item specifics, and the Chartfields on the Requisition Details screen.

**Note:** Departmental ePro Approvers are responsible for ensuring that the requisition is appropriate and meets all purchasing guidelines, as well as approving the requisition.

| usiness Unit: SY769<br>equisition: 0000000143                                                                                                    |                                                                                                    |                                                                                                    | i <b>ester:</b> E92200<br>i <b>ested By:</b> Busine:                         | na Samiana C                                                                                        |                                                                                                    |                                         | nding Approval                                                                   |                    |
|----------------------------------------------------------------------------------------------------|----------------------------------------------------------------------------------------------------|----------------------------------------------------------------------------------------------------|------------------------------------------------------------------------------|----------------------------------------------------------------------------------------------------|----------------------------------------------------------------------------------------------------|-----------------------------------------|----------------------------------------------------------------------------------|--------------------|
| quisition: 0000000143<br>quisition Name: Com                                                                                                    |                                                                                                    |                                                                                                    | red Date: 2/6/16                                                             | ss Services-G                                                                                       | en                                                                                                    | Currency:<br>Requisition                | n Total: 1,150.00                                                                |                    |
| ader Comments:<br>pt. Contact: Sarah Jone<br>ecial Instructions: Pleas<br>achments: Refer to any<br>rpose: This purchase w                                                                                                    | es I Contact Phone: 9<br>se email the address<br>attachments such as<br>ill allow Professor Da<br>er and keyboard are b                                                                                                    | 40-555-5555 I Conta<br>above when the orde<br>contracts or quotes<br>vis to conduct cuttin<br>eing purchased for I | act Email: sarahjon<br>er ships<br>g edge research w<br>Dr. Davis of the Bio | hich could res                                                                                      | ent. This will ber                                                                                         | I national recogni<br>nefit the departm | ition for the UNT System.<br>ent and the UNT System I                            | by allowing her to |
|                                                                                                    | ption: Dell Desktop Co                                                                                                    |                                                                                                    |                                                                              | ity: 1.0000                                                                                         | UOM: EA                                                                                                    |                                         | 00 Line Total: 1,000.0<br>Line Status: Pendi                                     |                    |
| e Comments:<br>pt. Contact: Sarah Jones<br>ecial Instructions: Please<br>achments: Refer to any a<br>rpose:This purchase will a                                                                                                    | email the address about tachments such as cor                                                                                                    | ve when the order ship<br>ntracts or quotes                                                                        | ps                                                                           |                                                                                                    | ants and national I                                                                                        | recognition for the                     | UNT System.                                                                      |                    |
| ip Line: 1<br>tention: Business Service<br>ip Via: GROUND                                                                                                    | es-Gen Di                                                                                                    | nip To: BSCA 400<br>Je Date: 2/15/16<br>eight Terms:DESTAI                                                         | סס                                                                           | Send to: i                                                                                          | tem Business Ser<br>invoices@untsyste<br>las Dr., Ste. 4000<br>X 76205                                     | em.edu                                  | Shipping Quantity: 1.0<br>Shipping Total: 1,000.                                 |                    |
| Dist Status                                                                                                    | Location                                                                                                    | Qty                                                                                                    | PCT                                                                          | Amount                                                                                              | GL Unit                                                                                                    | Account                                 | Altacct                                                                          |                    |
| 1 Open                                                                                                    | BSCP 400                                                                                                    | 1.0000                                                                                                    | 100.00                                                                       | 1,000.00                                                                                            | SY769                                                                                                    | 53101                                   | 7334                                                                             |                    |
| Dept Fund                                                                                                    |                                                                                                    |                                                                                                    |                                                                              |                                                                                                    |                                                                                                    |                                         |                                                                                  |                    |
| Dept Tunu                                                                                                    | Class                                                                                                    |                                                                                                    |                                                                              |                                                                                                    |                                                                                                    |                                         |                                                                                  |                    |
| 922000 200                                                                                                    | Class<br>100                                                                                                    |                                                                                                    |                                                                              |                                                                                                    |                                                                                                    |                                         |                                                                                  |                    |
|                                                                                                    | 100                                                                                                    | 1                                                                                                    |                                                                              |                                                                                                    |                                                                                                    |                                         |                                                                                  |                    |
| 922000 200                                                                                                    | 100<br>a Amt                                                                                                    |                                                                                                    |                                                                              |                                                                                                    |                                                                                                    |                                         |                                                                                  |                    |
| 922000 200 Open QTY Oper 0.0000 1000                                                                                                    | 100<br>• Amt<br>.000                                                                                                    | ]                                                                                                    |                                                                              |                                                                                                    |                                                                                                    |                                         |                                                                                  |                    |
| 922000         200           Open QTY         Open           0.0000         1000           GL Base Amount         0                                                                                                    | 100<br>Amt<br>.000<br>Currency AM BU                                                                                                    |                                                                                                    |                                                                              | Capitalize                                                                                          |                                                                                                    |                                         |                                                                                  |                    |
| 922000         200           Open QTY         Open<br>0.0000         1000           GL Base Amount<br>1,000.00         1,000         1                                                                                                    | 100<br>• Amt<br>.000                                                                                                    |                                                                                                    |                                                                              | <b>Capitalize</b><br>N                                                                              |                                                                                                    |                                         |                                                                                  |                    |
| 922000         200           Open QTY         Open           0.0000         10000           GL Base Amount         1,000.00           Chartfield 1                                                                                                    | 100<br>Amt<br>.000<br>Currency AM BU                                                                                                    |                                                                                                    |                                                                              |                                                                                                    |                                                                                                    |                                         |                                                                                  |                    |
| 922000         200           Open QTY         Open<br>0.0000         1000           GL Base Amount<br>1,000.00         1,000         1                                                                                                    | 100<br>Amt<br>.000<br>Currency AM BU                                                                                                    |                                                                                                    |                                                                              |                                                                                                    |                                                                                                    |                                         |                                                                                  |                    |
| 922000         200           Open QTY         Open           0.0000         10000           GL Base Amount         1,000.00           Chartfield 1         830000                                                                                                    | 100<br>Amt<br>.000<br>Currency AM BU                                                                                                    |                                                                                                    | L 0                                                                          |                                                                                                    | UOM: EA                                                                                                    | • Price: 150.00                         | 0 Line Total: 150.00<br>Line Status: Pendi                                       | ing                |
| 922000         200           Open QTY         Open           0.0000         10000           GL Base Amount         1,000.00           Chartfield 1         830000                                                                                                    | 100 Amt .000 Currency AM BU USD SY769 ption: Dell Keyboard                                                                                                    | 204                                                                                                    | L 0                                                                          | N<br>ity: 1.0000                                                                                    | UOM: EA                                                                                                    | • Price: 150.00                         | Line Status: Pendi                                                               |                    |
| 922000         200           Open QTY         Open           0.0000         10000           GL Base Amount         1,000.00           Chartfield 1         830000                                                                                                    | 100<br>Amt<br>.000<br>Currency AM BU<br>USD SY769<br>USD SY769<br>ption: Dell Keyboard<br>SH<br>as-Gen DD                                                                                                    |                                                                                                    | u 0<br>Quant                                                                 | N<br>ity: 1.0000<br>Address:<br>UNT Syst<br>Send to: i                                              | UOM: EA<br>tem Business Ser<br>nvvices@untsyst<br>as Dr., Ste. 4000<br>X 76205                             | vice Center<br>em.edu                   |                                                                                  | 0000               |
| 922000         200           Open QTY         Open           0.0000         10000           GL Base Amount         1,000.00           Chartfield 1         830000           ne: 2         Item Description           nip Line: 1         tention: Business Service           tention: Business Service         tip Via: GROUND                                                                                                    | 100  Amt .000  Currency AM BU USD SY769  ption: Dell Keyboard  ss-Gen Fr                                                                                                    | 204<br>nip To: BSCA 400<br>Je Date: 2/15/16<br>eight Terms:DESTAI                                                  | 4 0<br>Quant                                                                 | N<br>ty: 1.0000<br>Address<br>UNT Syst<br>Send to:<br>1112 Dail<br>Denton T<br>United St            | UOM: EA<br>:<br>tem Business Ser<br>nvoices@untsyst<br>as Dr., Ste. 4000<br>X 76205<br>ates                | vice Center<br>em.edu                   | Line Status: Pend<br>Shipping Quantity: 1.0<br>Shipping Total: 150.00            | 0000               |
| 922000         200           Open QTY         Open           0.0000         1000           GL Base Amount         1,000.00           Chartfield 1         830000           ne: 2         Item Descri           hip Line: 1         ttention: Business Service                                                                                                    | 100<br>Amt<br>.000<br>Currency AM BU<br>USD SY769<br>USD SY769<br>ption: Dell Keyboard<br>SH<br>as-Gen DD                                                                                                    | 204<br>nip To: BSCA 400<br>ne Date: 2/15/16                                                                        | u 0<br>Quant                                                                 | N<br>ity: 1.0000<br>Address:<br>UNT Syst<br>Send to: 1<br>1112 Dall<br>Denton T                     | UOM: EA<br>em Business Ser<br>nvoices@untsyst<br>as Dr., Ste. 4000<br>X 76205                              | vice Center<br>em.edu                   | Line Status: Pendi                                                               | 0000               |
| 922000         200           Open QTY         Open<br>0 0000         10000           GL Base Amount         1,000.00         1           Chartfield 1         830000         830000           ne: 2         Item Description         Item Description           nip Line: 1         1         1           tention: Business Service         1         Open                                                                                                    | 100  Amt .000  Currency AM BU USD SY769  ption: Dell Keyboard  es-Gen Br Location BSCP 400                                                                                                    | 204<br>nip To: BSCA 400<br>ue Date: 2/15/16<br>eight Terms:DESTAI                                                  | 4 0<br>Quant                                                                 | N<br>ity: 1.0000<br>Address<br>UNT Syst<br>Send to:<br>1112 Dall<br>Denton T<br>United St<br>Amount | UOM: EA<br>:<br>:<br>em Business Ser<br>nvoices@untsyst<br>as Dr., Ste. 4000<br>X 76205<br>ates<br>GL Unit | vice Center<br>em.edu<br>Account        | Line Status: Pend<br>Shipping Quantity: 1.0<br>Shipping Total: 150.00<br>Altacet | 0000               |
| 922000         200           Open QTY         Open           0.0000         10000           GL Base Amount         1,000.00           Chartfield 1         830000           ne: 2         Item Description           hip Line: 1         1           ttention: Business Service         1           Dist         Status           1         Open           Dept         Fund                                                                                                    | 100 Amt .000 Currency AM BU USD SY769 USD SY769 ption: Dell Keyboard starting tex-Gen Dr EscGen Dr EscCP 400 Class                                                                                                    | 204<br>nip To: BSCA 400<br>ue Date: 2/15/16<br>eight Terms:DESTAI                                                  | 4 0<br>Quant                                                                 | N<br>ity: 1.0000<br>Address<br>UNT Syst<br>Send to:<br>1112 Dall<br>Denton T<br>United St<br>Amount | UOM: EA<br>:<br>:<br>em Business Ser<br>nvoices@untsyst<br>as Dr., Ste. 4000<br>X 76205<br>ates<br>GL Unit | vice Center<br>em.edu<br>Account        | Line Status: Pend<br>Shipping Quantity: 1.0<br>Shipping Total: 150.00<br>Altacet | 0000               |
| 922000         200           Open QTY         Oper           0.0000         1000           GL Base Amount         1,000.00           Chartfield 1         830000           ne: 2         Item Description           hip Line: 1         1           ttention: Business Service           hip Via: GROUND           Dist         Status           1         Open           Dept         Fund           922000         200                                                                                                    | 100 Amt .000 Currency AM BU USD SY769 ption: Dell Keyboard ption: Dell Keyboard Esc-Gen Fr Location BSCP 400 Class 100                                                                                                    | 204<br>nip To: BSCA 400<br>ue Date: 2/15/16<br>eight Terms:DESTAI                                                  | 4 0<br>Quant                                                                 | N<br>ity: 1.0000<br>Address<br>UNT Syst<br>Send to:<br>1112 Dall<br>Denton T<br>United St<br>Amount | UOM: EA<br>:<br>:<br>em Business Ser<br>nvoices@untsyst<br>as Dr., Ste. 4000<br>X 76205<br>ates<br>GL Unit | vice Center<br>em.edu<br>Account        | Line Status: Pend<br>Shipping Quantity: 1.0<br>Shipping Total: 150.00<br>Altacet | 0000               |
| 922000         200           Open QTY         Open<br>0.0000         10000           GL Base Amount<br>1,000.00         1,000.00         10000           Chartfield 1         830000         830000           ne: 2         Item Description         Item Description           hip Line: 1         1         1           ttention: Business Service         1         Open           Dist         Status         1         Open           Dept         Fund         922000         2000           Open QTY         Open         Open          | 100<br>Amt<br>.000<br>Currency AM BU<br>USD SY769<br>ption: Dell Keyboard<br>ption: Dell Keyboard<br>St<br>Du<br>Fr<br>St<br>Location<br>BSCP 400<br>Class<br>100                                                                      | 204<br>nip To: BSCA 400<br>ue Date: 2/15/16<br>eight Terms:DESTAI                                                  | 4 0<br>Quant                                                                 | N<br>ity: 1.0000<br>Address<br>UNT Syst<br>Send to:<br>1112 Dall<br>Denton T<br>United St<br>Amount | UOM: EA<br>:<br>:<br>em Business Ser<br>nvoices@untsyst<br>as Dr., Ste. 4000<br>X 76205<br>ates<br>GL Unit | vice Center<br>em.edu<br>Account        | Line Status: Pend<br>Shipping Quantity: 1.0<br>Shipping Total: 150.00<br>Altacet | 0000               |
| 922000         200           Open QTY         Oper           0.0000         1000           GL Base Amount         1,000.00           Chartfield 1         830000           ne: 2         Item Description           hip Line: 1         1           ttention: Business Service           hip Via: GROUND           Dist         Status           1         Open           Dept         Fund           922000         200                                                                                                    | 100<br>Amt<br>.000<br>Currency AM BU<br>USD SY769<br>ption: Dell Keyboard<br>ption: Dell Keyboard<br>St<br>Du<br>Fr<br>St<br>Location<br>BSCP 400<br>Class<br>100                                                                      | 204<br>nip To: BSCA 400<br>ue Date: 2/15/16<br>eight Terms:DESTAI                                                  | 4 0<br>Quant                                                                 | N<br>ity: 1.0000<br>Address<br>UNT Syst<br>Send to:<br>1112 Dall<br>Denton T<br>United St<br>Amount | UOM: EA<br>:<br>:<br>em Business Ser<br>nvoices@untsyst<br>as Dr., Ste. 4000<br>X 76205<br>ates<br>GL Unit | vice Center<br>em.edu<br>Account        | Line Status: Pend<br>Shipping Quantity: 1.0<br>Shipping Total: 150.00<br>Altacet | 0000               |
| 922000         200           Open QTY         Open           0.0000         1000           GL Base Amount         1,000.00           Chartfield 1         830000           ne: 2         Item Descrit           hip Line: 1         Item Descrit           ttention: Business Service         1           Dist         Status           1         Open           Dept         Fund           922000         200           Open QTY         Open           1.0000         0.00                                                                  | 100<br>Amt<br>.000<br>Currency AM BU<br>USD SY769<br>ption: Dell Keyboard<br>ption: Dell Keyboard<br>St<br>Du<br>Fr<br>St<br>Location<br>BSCP 400<br>Class<br>100                                                                      | 204<br>nip To: BSCA 400<br>ne Date: 2/15/16<br>eight Terms:DESTAI                                                  | 4 0<br>Quant                                                                 | N<br>ity: 1.0000<br>Address<br>UNT Syst<br>Send to:<br>1112 Dall<br>Denton T<br>United St<br>Amount | UOM: EA<br>:<br>:<br>em Business Ser<br>nvoices@untsyst<br>as Dr., Ste. 4000<br>X 76205<br>ates<br>GL Unit | vice Center<br>em.edu<br>Account        | Line Status: Pend<br>Shipping Quantity: 1.0<br>Shipping Total: 150.00<br>Altacet | 0000               |
| 922000         200           Open QTY         Open           0.0000         1000           GL Base Amount         1,000.00           Chartfield 1         830000           ne: 2         Item Descrit           hip Line: 1         Item Descrit           ttention: Business Service         No           Dist         Status           1         Open           Dept         Fund           322000         200           Open QTY         Open           1.0000         0.00                                                                 | 100       Amt       .000       USD       USD       SY769       ption: Dell Keyboard       bs-Gen       Discrease       BSCP 400       Class       100       Amt       00                                                               | 204<br>nip To: BSCA 400<br>ne Date: 2/15/16<br>eight Terms:DESTAI                                                  | 4 0<br>Quant                                                                 | N<br>ity: 1.0000<br>Address<br>UNT Syst<br>Send to:<br>1112 Dall<br>Denton T<br>United St<br>Amount | UOM: EA<br>:<br>:<br>em Business Ser<br>nvoices@untsyst<br>as Dr., Ste. 4000<br>X 76205<br>ates<br>GL Unit | vice Center<br>em.edu<br>Account        | Line Status: Pend<br>Shipping Quantity: 1.0<br>Shipping Total: 150.00<br>Altacet | 0000               |
| 922000         200           Open QTY         Open           0.0000         1000           GL Base Amount         1,000.00           Chartfield 1         830000           ne: 2         Item Descrition           hip Line: 1         ttention: Business Service           hip Line: 1         Chartfield 1           ttention: Business Service         1           Dist         Status           1         Open           Dept         Fund           922000         200           Open QTY         Open           GL Base Amount         0 | 100       Amt       .000       Currency     AM BU       USD     SY769       USD     SY769       ption: Dell Keyboard       bs-Gen     SI       Discretion     BSCP 400       Class     100       Amt     00       Currency     Sequent | 204<br>nip To: BSCA 400<br>ne Date: 2/15/16<br>eight Terms:DESTAI<br>Qty<br>1.0000<br>Capitalize                   | 4 0<br>Quant                                                                 | N<br>ity: 1.0000<br>Address<br>UNT Syst<br>Send to:<br>1112 Dall<br>Denton T<br>United St<br>Amount | UOM: EA<br>:<br>:<br>em Business Ser<br>nvoices@untsyst<br>as Dr., Ste. 4000<br>X 76205<br>ates<br>GL Unit | vice Center<br>em.edu<br>Account        | Line Status: Pend<br>Shipping Quantity: 1.0<br>Shipping Total: 150.00<br>Altacet | 0000               |

- 11.18 turn to the **Requisition Approval** screen open in the other window. 12.1 Click the triangle icon by the **Review/Edit Approvers** section.

| Favorites | s 👻 Ma                                                                                           | in Menu                                                                                   | <ul> <li>Worklis</li> </ul>                                                                                        | st 🕶 > Wor   | klist              |                |           |                       |                    |                     |                                          |                   |
|-----------|--------------------------------------------------------------------------------------------------|-------------------------------------------------------------------------------------------|----------------------------------------------------------------------------------------------------|--------------|--------------------|----------------|-----------|-----------------------|--------------------|---------------------|------------------------------------------|-------------------|
|           | TERPRISE<br>FORMATION<br>STEM                                                                    | dba00                                                                                     | 04 on FSTS                                                                                                    | ΓU (easap    | p12) - 02/10/2     | 016 11:00      | 6:29      |                       | A                  | u –                 | Search                                   | > Advanced Search |
| Requis    | ition Appro                                                                                      | val                                                                                       |                                                                                                    |              |                    |                |           |                       |                    |                     |                                          |                   |
| Thi       | Requisition<br>Requisition<br>Requisition<br>En<br>Budge<br>ster's Justificion<br>is Dell deskto | on Name<br>equester<br>tered on<br>Status<br>Priority<br>et Status<br>cation<br>p compute | 000000143<br>Computer for Pro<br>Business Service<br>02/06/2016<br>Pending<br>Medium<br>Valid<br>er and keyboard a | es-Gen       | hased for Dr. Davi | s of the Biolo | ay depart | otal Amo<br>tment. Th | nis will benefit t | he depa<br>grants t | 1,150.00 USD<br>artment and the UNT Syst | stem              |
|           |                                                                                                  |                                                                                           |                                                                                                    |              |                    |                |           |                       |                    | Viev                | v printable version                      |                   |
|           | e Informati                                                                                      |                                                                                           |                                                                                                    |              |                    |                |           |                       | _                  |                     |                                          |                   |
| Line I    | nformation                                                                                       |                                                                                           |                                                                                                    |              |                    |                | Pers      | onalize               | Find   🔄           | First               | 1-2 of 2 Last                            |                   |
|           | Line                                                                                             | Item [                                                                                    | Description                                                                                                    | Supplier Nar | ne                 | Quantity       |           | NON                   | Price              |                     | Requester's Comments                     |                   |
|           | 1                                                                                                | P Dell D                                                                                  | Desktop Compute                                                                                                    | r SUMMUSIN   | IDU-001            |                | 1.0000    | DEA                   | 1000.00000         | USD                 | P                                        |                   |
|           | 2                                                                                                | P Dell H                                                                                  | Keyboard                                                                                                    | SUMMUSIN     | IDU-001            |                | 1.0000    | DEA                   | 150.00000          | USD                 |                                          |                   |
| L         | ect All / Dese<br>View L<br>view/Edit A                                                          | ne Details                                                                                |                                                                                                    | Approve      | Ø Der              | ıy 🚯           | Н         | old                   |                    |                     |                                          |                   |
| $\smile$  |                                                                                                  |                                                                                           |                                                                                                    |              |                    |                |           |                       |                    |                     |                                          |                   |
|           | Approver (                                                                                       | omment                                                                                    | 5                                                                                                    |              |                    |                |           | Bid                   | Tab Report         |                     | 9 ¢                                      |                   |
| Return to | o Worklist                                                                                       |                                                                                           |                                                                                                    |              |                    |                |           |                       |                    |                     |                                          |                   |

13. Click the triangle icon in the **Purchasing Approval** section by **Comments** to view the Buyer comments.

| Favorites - Main Menu                                                    |                                               | t 🗸 > Worklist                         |                                      |             |                                    |                |                   |                                           |            |                 |
|--------------------------------------------------------------------------|-----------------------------------------------|----------------------------------------|--------------------------------------|-------------|------------------------------------|----------------|-------------------|-------------------------------------------|------------|-----------------|
|                                                                          |                                               |                                        |                                      |             |                                    |                |                   |                                           |            |                 |
| ESS ENTERPRISE<br>INFORMATION dba0                                       | 004 on FSTST                                  | U (easapp12                            | - 02/10/201                          | 16 11:06    | :29                                | /              | AII 👻             | Search                                    |            | Advanced Search |
|                                                                          |                                               |                                        |                                      |             |                                    |                |                   |                                           |            |                 |
| Requisition Approval                                                     |                                               |                                        |                                      |             |                                    |                |                   |                                           |            |                 |
| Business Uni                                                             | t SY769                                       |                                        |                                      |             |                                    |                |                   |                                           |            |                 |
|                                                                          | 0000000143                                    |                                        |                                      |             |                                    |                |                   |                                           |            |                 |
|                                                                          | Computer for Prof                             |                                        |                                      |             |                                    |                |                   |                                           |            |                 |
|                                                                          | Business Services                             | s-Gen                                  |                                      |             |                                    |                |                   |                                           |            |                 |
|                                                                          | 1 02/06/2016<br>Pending                       |                                        |                                      |             |                                    |                |                   | 4 450 00 110                              |            |                 |
|                                                                          | Medium                                        |                                        |                                      |             | Total Amo                          | ount           |                   | 1,150.00 USE                              | )          |                 |
| Budget Statu                                                             |                                               |                                        |                                      |             |                                    |                |                   |                                           |            |                 |
| Requester's Justification                                                |                                               |                                        |                                      |             |                                    |                |                   |                                           |            |                 |
| This Dell desktop comp<br>by allowing her to comp                        | uter and keyboard ar<br>lete cutting edge res | e being purchase<br>earch that could b | for Dr. Davis o<br>ring national rec | ognition to | y department. If<br>the UNT System | , and possible | the dep<br>grants | artment and the UN<br>to fund more resear | h.         |                 |
|                                                                          |                                               |                                        |                                      |             |                                    |                | Vie               | w printable version                       |            |                 |
| ▼ Line Information (?)                                                   |                                               |                                        |                                      |             |                                    |                | -                 |                                           |            |                 |
| Line Information                                                         |                                               |                                        |                                      |             | Personalize                        | Find 1         | Firet             | ④ 1-2 of 2                                | ast        |                 |
|                                                                          | B                                             | 0                                      |                                      | 0           |                                    |                | i ii st           |                                           |            |                 |
| Line Iten                                                                | n Description                                 | Supplier Name                          |                                      | Quantity    | UOM                                | Price          |                   | Requester's Comm                          | ents       |                 |
| ✓ 1 🍄 Del                                                                | I Desktop Computer                            | SUMMUSINDU-                            | 001                                  |             | 1.0000 EA                          | 1000.00000     | USD               | P                                         |            |                 |
| 🗹 🕑 2 🔗 Del                                                              | I Keyboard                                    | SUMMUSINDU-                            | 001                                  |             | 1.0000 EA                          | 150.00000      | USD               |                                           |            |                 |
| Select All / Deselect All                                                |                                               |                                        |                                      |             |                                    |                |                   |                                           |            |                 |
| View Line Deta                                                           | ils 🗹                                         | Approve                                | Deny                                 | 6           | Hold                               |                |                   |                                           |            |                 |
| Review/Edit Approve                                                      | F. 6                                          |                                        |                                      |             |                                    |                |                   |                                           |            |                 |
|                                                                          |                                               |                                        |                                      |             |                                    |                |                   |                                           |            |                 |
| Purchasing Appr                                                          | ovai                                          |                                        |                                      |             | _                                  |                |                   |                                           |            |                 |
| <ul> <li>Computer</li> </ul>                                             | for Professor I                               | Davis: <mark>Await</mark> i            | ng Further                           | Approva     | Is 💬 View/Hide                     |                |                   |                                           |            |                 |
| UNTS Buyer Approval                                                      |                                               |                                        |                                      |             |                                    | i dui          |                   |                                           |            |                 |
| Approved                                                                 |                                               |                                        |                                      |             |                                    |                |                   |                                           |            |                 |
| <ul> <li>Sullenberger,<br/>Purchasing App<br/>02/10/16 - 11:0</li> </ul> | Barry<br>proval                               |                                        |                                      |             |                                    |                |                   |                                           |            |                 |
| $\sim$                                                                   |                                               |                                        |                                      |             |                                    |                |                   |                                           |            |                 |
| Comments                                                                 |                                               |                                        |                                      |             |                                    |                |                   |                                           |            |                 |
| UNTS Dept ID - e                                                         | Pro                                           |                                        |                                      |             |                                    |                |                   |                                           |            |                 |
| Line 1:Pen                                                               | ding                                          |                                        |                                      |             |                                    | A New Della    |                   |                                           |            |                 |
| Dell Desktop Cor                                                         |                                               |                                        |                                      |             | <b>-</b> Sta                       | art New Path   |                   |                                           |            |                 |
| UNTS Department Appr                                                     |                                               |                                        |                                      |             |                                    |                |                   |                                           |            |                 |
| Pending<br>Saxon,Randa                                                   |                                               | Routed<br>Asher,Donna Br               | ooks                                 |             |                                    |                |                   |                                           |            |                 |
| Inserted Approv                                                          | /er -1∎-> 🐣                                   | Manager Fiduciary                      | Approval                             |             |                                    |                |                   |                                           |            |                 |
| Line 2:Pen                                                               | ding                                          |                                        |                                      |             | _                                  |                |                   |                                           |            |                 |
| Dell Keyboard                                                            | B                                             |                                        |                                      |             | + Sta                              | art New Path   |                   |                                           |            |                 |
| UNTS Department Appr                                                     | oval                                          |                                        |                                      |             |                                    |                |                   |                                           |            |                 |
| Pending<br>Asher,Donna                                                   | Brooks                                        |                                        |                                      |             |                                    |                |                   |                                           |            |                 |
| Manager Fiduc                                                            | ary Approval                                  |                                        |                                      |             |                                    |                |                   |                                           |            |                 |
|                                                                          |                                               |                                        |                                      |             |                                    |                |                   |                                           |            |                 |
| Enter Approver Comme                                                     | nts                                           |                                        |                                      |             |                                    |                |                   |                                           |            |                 |
|                                                                          |                                               |                                        |                                      |             |                                    |                |                   |                                           | <u>a</u> 🌾 |                 |
|                                                                          |                                               |                                        |                                      |             |                                    |                |                   |                                           |            |                 |
| L                                                                        |                                               |                                        |                                      |             | Bid                                | Tab Report     |                   |                                           |            |                 |
|                                                                          |                                               |                                        |                                      |             | Blu                                | rao neport     |                   |                                           |            |                 |
| Return to Worklist                                                       |                                               |                                        |                                      |             |                                    |                |                   |                                           |            |                 |
|                                                                          |                                               |                                        |                                      |             |                                    |                |                   |                                           |            |                 |
|                                                                          |                                               |                                        |                                      |             |                                    |                |                   |                                           |            |                 |

- 14. Review the **Comments** from the Buyer.
- 15. Review the UNTS Dept ID ePro section to ensure appropriate approvers are listed.

| TERPRISE<br>ORMATION dba0004 on FSTST                                                                                                    | U (easapp12) - 02/10                                                                           | 0/2016 11:06:                               | :29                                     | A                        | All 👻                | Search                                           |      | Advanced Search |
|----------------------------------------------------------------------------------------------------|------------------------------------------------------------------------------------------------|---------------------------------------------|-----------------------------------------|--------------------------|----------------------|--------------------------------------------------|------|-----------------|
|                                                                                                    |                                                                                                |                                             |                                         |                          |                      |                                                  |      |                 |
| ion Approval                                                                                                    |                                                                                                |                                             |                                         |                          |                      |                                                  |      |                 |
| Business Unit SY769                                                                                                    |                                                                                                |                                             |                                         |                          |                      |                                                  |      |                 |
| Requisition ID 0000000143                                                                                                    |                                                                                                |                                             |                                         |                          |                      |                                                  |      |                 |
| Requisition Name Computer for Prot<br>Requester Business Service                                                                                                    |                                                                                                |                                             |                                         |                          |                      |                                                  |      |                 |
| Entered on 02/06/2016                                                                                                    | 5-06ii                                                                                         |                                             |                                         |                          |                      |                                                  |      |                 |
| Status Pending                                                                                                    |                                                                                                |                                             | Total Amo                               | ount                     |                      | 1,150.00 USD                                     |      |                 |
| Priority Medium<br>Budget Status Valid                                                                                                    |                                                                                                |                                             |                                         |                          |                      |                                                  |      |                 |
| ter's Justification                                                                                                    |                                                                                                |                                             |                                         |                          |                      |                                                  |      |                 |
| Dell desktop computer and keyboard an<br>lowing her to complete cutting edge res                                                                                                    | re being purchased for Dr. D<br>earch that could bring nation                                  | avis of the Biology<br>nal recognition to t | y department. Th<br>the UNT System      | his will benefit f       | the depa<br>grants t | artment and the UNT Sys<br>o fund more research. | stem |                 |
|                                                                                                    |                                                                                                |                                             | -                                       |                          |                      | v printable version                              |      |                 |
| nformation 👔                                                                                                    |                                                                                                |                                             |                                         |                          |                      |                                                  |      |                 |
| formation                                                                                                    |                                                                                                |                                             | Personalize                             | Find   🔼                 | First                | 🕚 1-2 of 2 🕑 Last                                |      |                 |
| Line Item Description                                                                                                    | Supplier Name                                                                                  | Quantity                                    | UOM                                     | Price                    |                      | Requester's Comments                             |      |                 |
| 1 🍄 Dell Desktop Computer                                                                                                    | SUMMUSINDU-001                                                                                 |                                             | 1.0000 EA                               | 1000.00000               | USD                  | P                                                |      |                 |
| 2 P Dell Keyboard                                                                                                    |                                                                                                |                                             |                                         |                          | USD                  | V                                                |      |                 |
| t All / Deselect All                                                                                                    | SUMMUSINDU-001                                                                                 |                                             | 1.0000 EA                               | 150.00000                | 030                  |                                                  |      |                 |
| View Line Details                                                                                                    | Approve 💋                                                                                      | Deny 🕕                                      | Hold                                    |                          |                      |                                                  |      |                 |
|                                                                                                    |                                                                                                |                                             |                                         |                          |                      |                                                  |      |                 |
|                                                                                                    |                                                                                                |                                             |                                         |                          |                      |                                                  |      |                 |
| iew/Edit Approvers<br>hasing Approval<br>Computer for Professor                                                                                                    | Davis:Awaiting Furt                                                                            | her Approva                                 | Is 🖓 View/Hide                          | e Comments<br>/ Path     |                      |                                                  |      |                 |
| iew/Edit Approvers<br>hasing Approval<br>Computer for Professor                                                                                                    | Davis:Awaiting Furt                                                                            | her Approva                                 | IS ⊕View/Hide<br>●Start New             | e Comments<br>r Path     |                      |                                                  |      |                 |
| ew/Edit Approvers<br>tasing Approval<br>Computer for Professor<br>Suger Approval<br>proved<br>Sulfenberger, Barry<br>Purchasing Approval<br>22/10/6-1135 AM<br>Comments                                                                                                    |                                                                                                | ther Approva                                | Is <sup>⊘</sup> View/Hidd<br>∳Start New | e Comments<br>r Path     |                      |                                                  |      |                 |
| iew/Edit Approvers hasing Approval Computer for Professor I TTS Buyer Approval Supproved Sullenberger.Barry Purchasin Approval D2/10/16-11:03 AM                                                                                                    | 16 - 11:03 AM<br>chart fields to ensure a                                                      |                                             |                                         |                          |                      |                                                  |      |                 |
| ew/Edit Approvers tassing Approval Computer for Professor US Buyer Approval Purchasing Approval Comments Barry Sullenberger at 02/10/ I have reviewed the fund and of replacement computer for D                                                                                                    | 16 - 11:03 AM<br>chart fields to ensure a                                                      |                                             |                                         |                          |                      |                                                  |      |                 |
| iew/Edit Approvers hasing Approval Computer for Professor IS Buyer Approval Devremaing Approval Devremaing Approval Devremain  | 16 - 11:03 AM<br>chart fields to ensure a                                                      |                                             | budgeted for                            |                          |                      |                                                  |      |                 |
| aw/Edit Approvers aasing Approval Computer for Professor Superved Superved Superved Supervers Purchasing Approval Comments Barry Sullenberger at 02/10/ I have reviewed the fund and of replacement computer for D Dept ID - ePro Line 1:Pending Del Deskop Computer S Department Approval                                                                                                    | <b>16 - 11:03 AM</b><br>chart fields to ensure a<br>r. Davis.                                  |                                             | budgeted for                            | purchase                 |                      |                                                  |      |                 |
| iew/Edit Approvers hasing Approval Computer for Professor ITS Buyer Approval Purchasing Approval Comments Barry Sullenberger at 02/10/ I have reviewed the fund and of replacement computer for E S Dept ID - ePro Line 1:Pending Dell Dektop Computer ITS Department Approval                                                                                                    | 16 - 11:03 AM<br>chart fields to ensure a                                                      |                                             | budgeted for                            | purchase                 |                      |                                                  |      |                 |
| w/Edit Approvers asing Approval Computer for Professor Superved Superved Superved Superved Superved Superved Superved Superved Comments Barry Sullenberger at 02/10/ I have reviewed the fund and of replacement computer for D Dept ID - ePro Line 1:Pending Del Destop Computer S Department Approval anding Saxon, Randal J                                                                                                    | <b>16 - 11:03 AM</b><br>chart fields to ensure a<br>r. Davis.<br>Routed<br>Asher, Donna Brooks | ccuracy. Fund                               | budgeted for<br>∳Sta                    | purchase                 |                      |                                                  |      |                 |
| iew/Edit Approvers hasing Approval Computer for Professor ITS Buyer Approval Approved Purchasing Approval Comments Barry Sullenberger at 02/10/ I have reviewed the fund and of replacement computer for E S Dept ID - ePro Line 1:Pending Dell Desktop Computer ITS Department Approver Line 2:Pending Dell Keyboard UTS Department Approval                                                                                                    | <b>16 - 11:03 AM</b><br>chart fields to ensure a<br>r. Davis.<br>Routed<br>Asher, Donna Brooks | ccuracy. Fund                               | budgeted for<br>∳Sta                    | purchase<br>art New Path |                      |                                                  |      |                 |
| ew/Edit Approvers hasing Approval Computer for Professor ITS Buyer Approval Sulfenberger, Barry Sulfenberger, Barry Sulfenberger, 1133 AM Comments Barry Sulfenberger at 02/10/ I have reviewed the fund and of replacement computer for E BOPT ID - ePro Line 1:Pending Dell Desktop Computer IS Department Approval Inserted Approval Eline 2:Pending Dell Keyboard Soperature Approval Ending Dell Keyboard                                                                                                    | <b>16 - 11:03 AM</b><br>chart fields to ensure a<br>r. Davis.<br>Routed<br>Asher, Donna Brooks | ccuracy. Fund                               | budgeted for<br>∳Sta                    | purchase<br>art New Path |                      |                                                  |      |                 |
| w/Edit Approvers asing Approval Computer for Professor I Super Approval Super Approval Comments Barry Sullenberger, Barry Purchasing Approval Comments Barry Sullenberger at 02/10/ I have reviewed the fund and of replacement computer for E Dept ID - ePro Line 1:Pending Dell Desktop Computer S Department Approval moding Dell Keyboard Dell Keyboard Compare Approval moding Dell Approval Compare Approval Compare App | <b>16 - 11:03 AM</b><br>chart fields to ensure a<br>r. Davis.<br>Routed<br>Asher, Donna Brooks | ccuracy. Fund                               | budgeted for<br>∳Sta                    | purchase<br>art New Path |                      |                                                  |      |                 |
| iew/Edit Approvers hasing Approval Computer for Professor ITS Buyer Approval Approved Suffenberger, Barry Suffenberger, Barry Utrins - 1103 AM Comments Barry Sullenberger at 02/10/ I have reviewed the fund and of replacement computer for D S Dept ID - ePro Line 1:Pending Dell Desktop Computer ITS Department Approval Pending Utils E:Pending Dell Keyboard ITS Department Approval Pending CTS Department Approval CTS Department Approval C  | <b>16 - 11:03 AM</b><br>chart fields to ensure a<br>r. Davis.<br>Routed<br>Asher, Donna Brooks | ccuracy. Fund                               | budgeted for<br>∳Sta                    | purchase<br>art New Path |                      | 27 ¢                                             |      |                 |
| ew/Edit Approvers hasing Approval Computer for Professor I SBuyer Approval Proved Sulfenberger, Barry Sulfenberger, Barry Sulfenberger, 1103 AM Comments Barry Sulfenberger at 02/10/ I have reviewed the fund and of replacement computer for E Dept ID - ePro Line 1:Pending Dell Desktop Computer S Department Approval Inserted Approval Dell Keytoard S Department Approval ending Asher, Donna Brooks Menager Flouciary Approval                                                                                                    | <b>16 - 11:03 AM</b><br>chart fields to ensure a<br>r. Davis.<br>Routed<br>Asher, Donna Brooks | ccuracy. Fund                               | budgeted for<br>∳Sta                    | purchase<br>art New Path |                      |                                                  | 3    |                 |

16. Add comments, if applicable, in the Enter Approver Comments field at the bottom of the screen.

| Inter Approver Comments |                |    |
|-------------------------|----------------|----|
|                         |                | 28 |
|                         |                |    |
|                         |                |    |
|                         | Bid Tab Report |    |

## 17. Click **Approve, Deny,** or **Hold** as appropriate.

**Note: Hold** places a requisition on hold to allow time for further review, while maintaining the hold on funds.

| avorites - Main Menu      | u 🗕 > Worklist            | t <del>▼</del> > Worklist                                      |               |                          |                |       |                      |                 |
|---------------------------|---------------------------|----------------------------------------------------------------|---------------|--------------------------|----------------|-------|----------------------|-----------------|
|                           | 0004 on FSTST             | Ɗ (easapp12) - 02/10                                           | /2016 11:0    | 6:29                     |                | All 👻 | Search               | Advanced Search |
| equisition Approval       |                           |                                                                |               |                          |                |       |                      |                 |
| Business Un               | it SY769                  |                                                                |               |                          |                |       |                      |                 |
|                           | D 0000000143              |                                                                |               |                          |                |       |                      |                 |
|                           | e Computer for Prot       |                                                                |               |                          |                |       |                      |                 |
|                           | Business Service          | s-Gen                                                          |               |                          |                |       |                      |                 |
|                           | n 02/06/2016<br>S Pending |                                                                |               | Total Aug                |                |       | 4.450.00.000         |                 |
|                           | V Medium                  |                                                                |               | Total Ame                | ount           |       | 1,150.00 USD         |                 |
| Budget Statu              |                           |                                                                |               |                          |                |       |                      |                 |
| equester's Justification  |                           |                                                                |               |                          |                |       |                      |                 |
|                           |                           | re being purchased for Dr. Da<br>earch that could bring nation |               |                          |                |       |                      | tem             |
| by allowing her to comp   | sete eating eage res      | curent that could bring habon                                  | arrecognition | ale officionale official | , and possible | -     |                      |                 |
|                           |                           |                                                                |               |                          |                | viev  | v printable version  |                 |
| Line Information (?)      |                           |                                                                |               |                          |                |       |                      |                 |
| Line Information          |                           |                                                                |               | Personalize              | Find   ピュ      | First | 1-2 of 2 Last        |                 |
| Line Iter                 | m Description             | Supplier Name                                                  | Quantity      | UOM                      | Price          |       | Requester's Comments |                 |
| ✓ 1 🍄 De                  | II Desktop Computer       | SUMMUSINDU-001                                                 |               | 1.0000 EA                | 1000.00000     | USD   | Þ                    |                 |
| 🗹 🕑 🛛 2 🔗 De              | II Keyboard               | SUMMUSINDU-001                                                 |               | 1.0000 EA                | 150.00000      | USD   |                      |                 |
| Select All / Deselect All |                           |                                                                |               |                          |                |       |                      |                 |
| View Line Deta            | ails 🗹 🤇                  | Approve Ø E                                                    | Deny 🕤        | Hold                     |                |       |                      |                 |
|                           |                           |                                                                |               |                          |                |       |                      |                 |
| Review/Edit Approve       | ers                       |                                                                |               |                          |                |       |                      |                 |
| Enter Approver Comme      | ents                      |                                                                |               |                          |                |       |                      |                 |
|                           |                           |                                                                |               |                          |                |       | 20                   |                 |
|                           |                           |                                                                |               |                          |                |       |                      |                 |
|                           |                           |                                                                |               | Bid                      | Tab Report     |       |                      |                 |
| atura ta Markliat         |                           |                                                                |               |                          |                |       |                      |                 |
| eturn to Worklist         |                           |                                                                |               |                          |                |       |                      |                 |
|                           |                           |                                                                |               |                          |                |       |                      |                 |

Note: A Confirmation message will appear on the Requisition Approval screen.

18. Click **Return to Worklist** at the bottom of the screen.

| All - Search | > Advanced Search |
|--------------|-------------------|
|              |                   |
|              |                   |
|              |                   |
|              |                   |
|              |                   |
| ents         |                   |
|              |                   |
|              |                   |
|              |                   |
|              |                   |
|              |                   |
|              |                   |
|              |                   |
| _            |                   |
|              |                   |
|              |                   |

- 19. Review the **Worklist** to determine if more requisitions are pending approval.
- 20. Repeat steps 4-18 until all requisitions remaining on the **Worklist** are complete.

| ENTERPRISE<br>INFORMATION<br>SYSTEM | dba0004 on F     | STSTU (easapp12) - 02/        | 10/2016 11:45:02                        | All      | - Search   | Advanced Search                                             |                                          |
|-------------------------------------|------------------|-------------------------------|-----------------------------------------|----------|------------|-------------------------------------------------------------|------------------------------------------|
| Worklist                            |                  |                               |                                         |          |            |                                                             |                                          |
| Worklist for dba                    | 0004: Asher,Donr | a Brooks                      |                                         |          |            |                                                             |                                          |
| Detail View                         |                  |                               | Worklist Filters                        |          | Y E Feed - |                                                             |                                          |
|                                     |                  |                               |                                         |          |            |                                                             |                                          |
| Worklist items                      |                  |                               |                                         |          |            | e   Find   View All   La   Ba                               | First 1 1-2 of 2 1 Last                  |
| Worklist Items<br>From              | Date From        | Work Item                     | Worked By Activity                      | Priority | Link.      | e   Find   View At   🖓   🔛                                  | First (1) 1-2 of 2 (1) Last              |
|                                     |                  | Work Item<br>Approval Routing | Worked By Activity<br>Approval Workflow |          |            | e   Find   View All   6 <sup>23</sup>   826<br>Mark Writted | First 3/ 1-2 of 2 3/ Last<br>Renationgin |